# The mdframed package $1$

auto-split frame environment

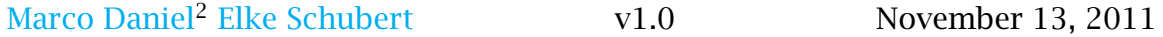

The standard methods for framing text (\fbox or \fcolorbox) require you to handle page breaks by hand, meaning that you have to split the \fbox into two. The present package defines the environment mdframed which automatically deals with pagebreaks in framed text.

By defining new environments the user may choose between several individual designs.

Linked files: <mdframed-example-default.pdf> <mdframed-example-tikz.pdf> <mdframed-example-pstricks.pdf> <mdframed-example-texsx.pdf>

# **Contents**

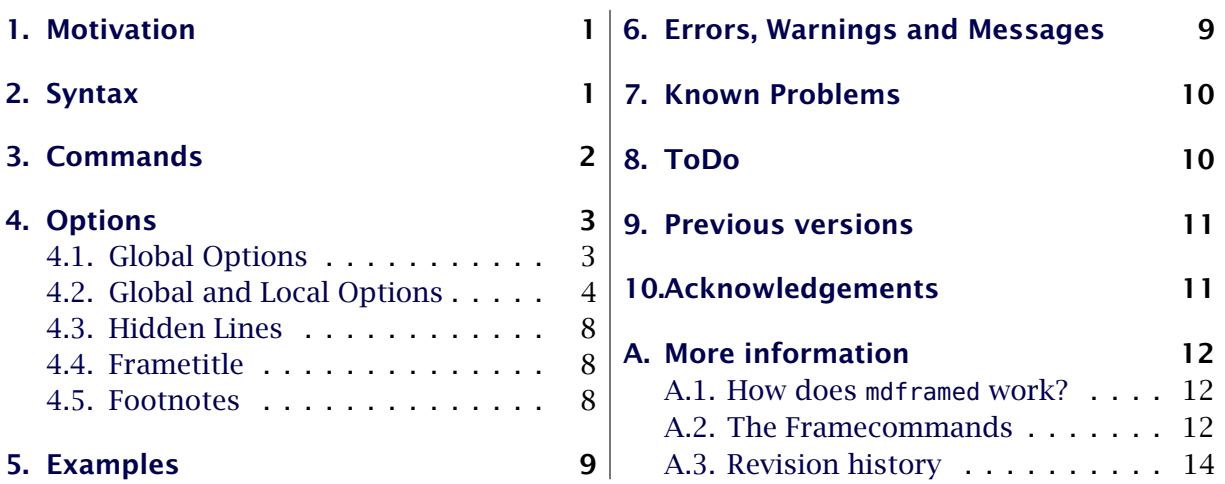

# <span id="page-0-0"></span>1. Motivation

Many users wish to (further) emphasize lemmata, definitions, proofs, etc. The package mdframed allows you to create environments with breakable frames. I think an example is the best way to demonstrate its properties.

> Theorem 1.1 (Pythagorean theorem) *In any right triangle, the area of the square whose side is the hypotenuse is equal to the sum of the areas of the squares whose sides are the two legs.*

> > $a^2 + b^2 = c^2$

 $1$ Extending the package framed.stv

<sup>&</sup>lt;sup>2</sup>With thanks to Heiko Oberdiek, Rolf Niepraschk, Martin Scharrer and Herbert Voss. Sorry for bad English.

The frame was defined with the following settings.

```
\text{number} [ outerlinewidth = 2, leftmargin = 40,
     r ightmarg in =40 ,backgroundcolor= ye l low ,%
     o u t e r l i n e c o l o r =b lue , innertopmargin=0pt ,%
     s p l i t t o p s k i p=\topsk ip , skipbelow=\ba se l ine sk ip ,%
    skipabove=\ba se l ine sk ip , ntheorem ] { theorem }%
     { \n  Theorem } [ section ]
\begin { theorem } [ Pythagorean theorem ]
. . .
\end { theorem }
```
# <span id="page-1-0"></span>2. Syntax

The package itself loads the packages kvoptions, etoolbox and color. By setting the correct options mdframed will load xcolor, tikz or pstricks.

Load the package as usual:

```
\usepackage [ <GLOBAL OPTIONS > ] { mdframed}
```
The package defines only one environment with the following syntax:

```
\begin {mdframed} [ <LOCAL OPTIONS > ]
   <CONTENT>
\end { mdframed }
```
To create own environments with mdframed see section [3.](#page-1-1)

### Autodetecting floats

I added a detection of float or minipage environments. If you use mdframed in such an environment mdframed will use the option nobreak automaticly.

### Twoside-mode

When you are using mdframed inside twoside mode you can set the option innermargin and outermargin (see section [4.2.1\)](#page-3-2).

# <span id="page-1-1"></span>3. Commands

The following commands should countenance your by the handling with mdframed

### \newmdenv

The command has the following syntax:

\newmdenv[<MDFRAMED OPTIONS>]{Name of the environment}

In this way you can simply use:

```
\forall \newmdenv[linecolor=red.frametitle=Infobox ] { infobox }
. . .
```

```
\begin{bmatrix} \begin{array}{c} \text{discrete} \end{array} \end{bmatrix}foo foo foo foo foo foo
\end{infobox}
```
### \renewmdenv

By using this command you can redifine environments which are created by \newmdenv.

### \newmdtheoremenv

Since the package is often used to highlight theorem environments, I have created a com-mand<sup>[3](#page-2-1)</sup> to simplify this process. The command has the following syntax:

```
\newmdtheoremenv[ <mdframed−opt ions > ] { < envname > }%
                   [ < numberedlike > ]{ < caption > ] { < within > ]
```
The last four arguments are equivalent to the command \newtheorem. Only the first optional argument is able to pass mdframed-options. A simple example is:

```
\theta >\newmdtheoremenv [ line color = blue ] { lemma } %
                  {Iemma}[section]. . .
\begin{bmatrix} \begin{bmatrix} 1 & 1 \\ 1 & 1 \end{bmatrix}foo foo foo foo foo foo
\end {lemma}
```
So far there is no \renewmdtheoremenv!

### \mdfsetup

To set the options you can use the optional argument of \usepackage or you can use the command \mdfsetup which is not limited to the preamble. Inside a group the command the settings work only local.

### \mdfdefinestyle

\mdfdefinestyle allow the user to define diffenrent styles and use as an option of mdframed via style. The option style is explained in section [4.2.3.](#page-6-0)

Here a small example:

```
\mdfdef inesty le { mystyle } { l e f tm arg in=0pt ,%
                                line color = blue }
. . . .
\begin {mdframed } [ style=mystyle ]
foo
\end { mdframed }
```
## \mdfapptodefinestyle

This commands allows to expand a defined style.<sup>[4](#page-2-2)</sup>

# <span id="page-2-0"></span>4. Options

The packages provides various options to manipulate frames. In the following section all options are listed. Some internal macros which can be manipulated are not shown in this

<span id="page-2-1"></span><sup>3</sup>Thanks to Martin Scharrer and Enrico Gregorio: [Own command to create new environment](http://tex.stackexchange.com/questions/26298/own-command-to-create-new-environment)

<span id="page-2-2"></span><sup>4</sup>Thanks to Martin Scharrer and Enrico Gregorio: <http://tex.stackexchange.com/questions/34684/argument-of-setkeys>

### 4.1. Global Options 4. Options

documentation. The listed option are divided in global and local options. The global options can not be used inside \mdfsetup.

# <span id="page-3-0"></span>4.1. Global Options

The following options are only global options.

## xcolor default=none

By setting this key, the package xcolor will be loaded with the given value(s). Without any value mdframed loads the package color without any options. If the package xcolor is already loaded the given option will be ignored. I recommend to load xcolor before mdframed.

With this key you can change the way frames are drawn. You can decide whether the frame is drawn with

- 1. LATEX-commands \hrule, \vrule, \rule,
- 2. TikZ (the package TikZ will be loaded) or
- 3. PSTricks (the package pstricks will be loaded).

The option framemethod requires a string. Allowed combination are listed in the following table.

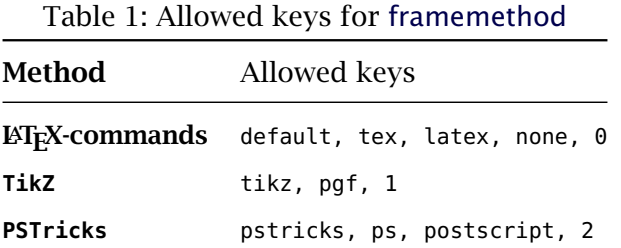

FYI It is independently whether the method is written with no, one or more capital letter.

## Note

The manipulation of the frames depends on the option framemethod. For further information see below.

# <span id="page-3-1"></span>4.2. Global and Local Options

The options listed below can be set globally or locally and they are not limited to the preamble.

## <span id="page-3-2"></span>4.2.1. Options with lengths

In figure [\(1\)](#page-4-0) you can see the adjustable lengths which will be described below. All lengths accept two kinds of input. The first one is a length (e.g. 2pt) and the second one is a number (e.g. 2) which will be multiplied by 1 defaultunit. The figure shows three different colored frames. Only framemethod=tikz is able to draw such triple lines.

**framemethod** default=default=default=default=default=default=default=default=default=default=default

I know that the predefined length are not well prepaired. Maybe I will change it later.

### defaultunit default=pt

see the sentence above.

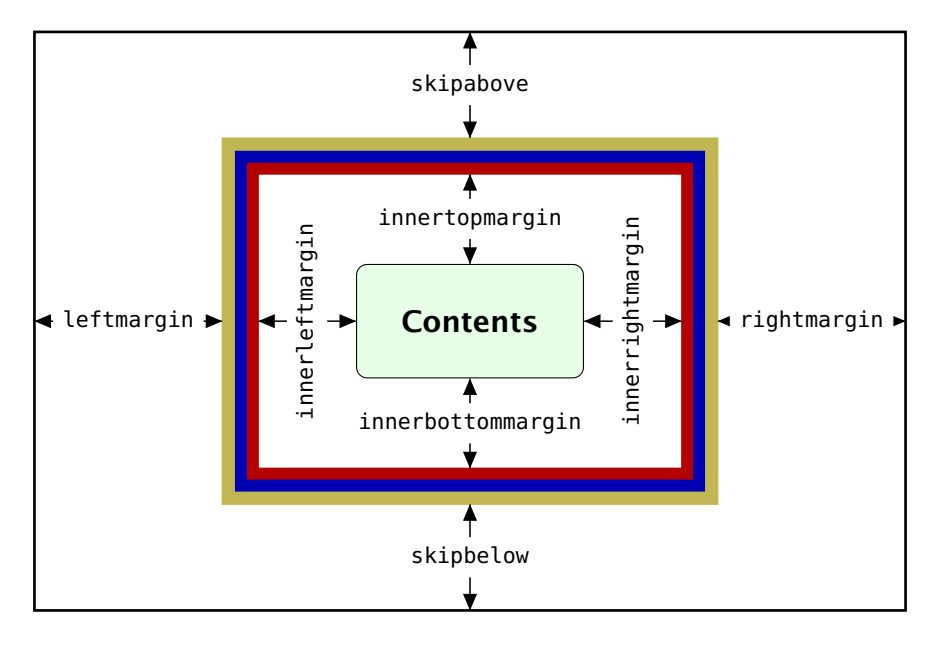

<span id="page-4-0"></span>Figure 1: adjustable lengths of mdframed

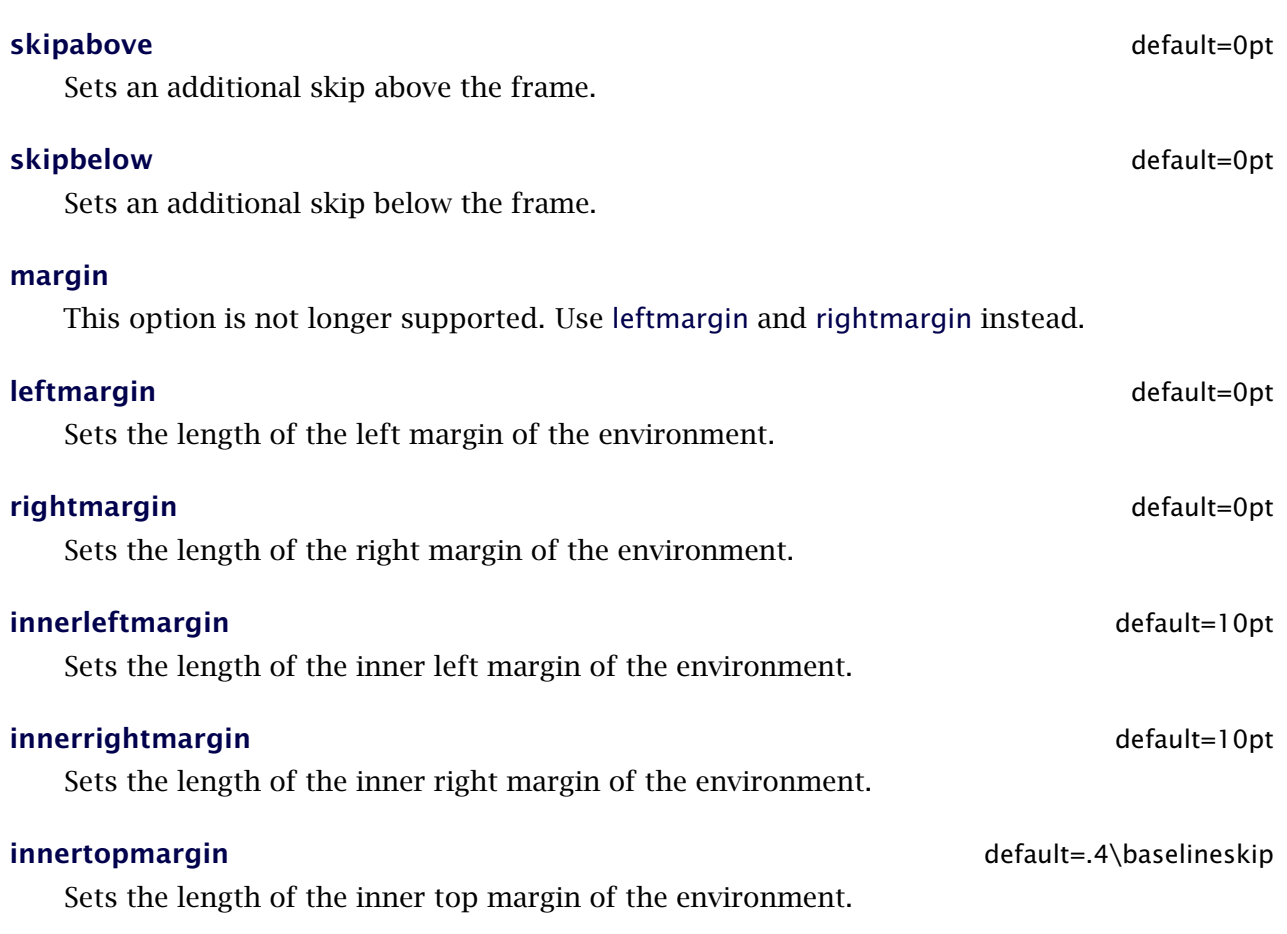

# innerbottommargin default=.4\baselineskip Sets the length of the inner bottom margin of the environment. The following lengths are not shown in figure  $(1)$ . userdefinedwidth default=0pt default=0pt default=0pt default=0pt default=0pt default=0pt default=0pt default=0pt default=0pt default=0pt default=0pt default=0pt default=0pt default=0pt default=0pt default=0pt default=0pt d Sets the width of the whole mdframed environment. The width represent the width including the line width and the inner margins. The outer margins will be ignored. outermargin Sets the length of the outer margin. This option is only avaidable in twoside-mode. innermargin Sets the length of the inner margint. This option is only avaidable in twoside-mode. splittopskip default=0pt Sets the length of the skip above the split part of the environment. splitbottomskip default=0pt Sets the length of the skip below the splitt part of the environment. **linewidth** default=0.4pt Sets the width of the line around the environment. **roundcorner** default=0pt Sets the size of the radius of the corners of the frames. This works only with framemethod=TikZ. This works only with framemethod=PSTricks. innerlinewidth default=0pt Sets the width of the inner line around the environment. This works only with framemethod=TikZ. **outerlinewidth** default=0pt Sets the width of the outer line around the environment. This works only with framemethod=TikZ. middlelinewidth default=linewidth Sets the width of the middle line around the environment. This works only with framemethod=TikZ. 4.2.2. Colored Options **linecolor** default=black Sets the color of the line around the environment.

### 4.2. Global and Local Options  $\overline{a}$  4. Options  $\overline{a}$  4. Options  $\overline{a}$

Sets the color of the background of the environment.

**backgroundcolor** default=white default=white default=white default=white default

**fontcolor** default=black

Sets the color of the contents of the environment.

### innerlinecolor default=linecolor

Sets the color of the inner line around the environment. This works only with framemethod=TikZ.

### middlelinecolor default=linecolor

Sets the color of the middle line around the environment. This works only with framemethod=TikZ.

outerlinecolor default=linecolor

Sets the color of the outer line around the environment. This works only with framemethod=TikZ.

## <span id="page-6-0"></span>4.2.3. General options

### ntheorem default=false

Before setting this boolean key, you have to load the package ntheorem. With this option you set the values \theorempreskipamount and \theorempostskipamount to 0pt.

### nobreak default=false

Sometimes it is useful to prevent a frame from splitting. The nobreak option is used for this purpose. If you activate this option you can enable it by setting nobreak=false.

## needspace default=0pt

Sometimes it is useful to set a minimum height befor a frame should be splitted. For such cases you can use needspace. The option requires a length which sets the minimum height befor a frame will be splitted.

## style

If you define a special style with \mdfdefinstyle you can use the key style to load the style. mdframed has no predefined styles.

## align default=left

Sometimes it is usefull to align the environment it selfs. For this you have the option align which can be set to the following strings: left, right and center. The alignments left or right depend on the given lenght leftmargin and rightmargin. Later I will present an example to demonstrate my bad English explanation.

### pstrickssetting default=none

### 4.3. Hidden Lines 4.8. Options

With this key you can pass several options to \psset. For example if you want all lines dashed you will have to set pstrickssetting={linestyle=dashed}. It is very important to put the options of pstrickssetting in brackets.

This works only with framemethod=PSTricks.

### tikzsetting default=none

With this key you can pass several options to \tikzset. Some examples are listed in the next section. It is very important to put the options of tikzsetting in brackets. This works only with framemethod=TikZ.

## apptotikzsetting default=none

With this key you can add several options to tikzsetting. This key based on the idea of manipulation of predefined keys of mdframed. The package mdframed define via \tikzset the following keys to draw frames.

- \tikzset{mdfbox/.style}
- \tikzset{mdfcorners./style}
- \tikzset{mdfbackground./style}
- \tikzset{mdfinnerline./style}
- \tikzset{mdfouterline./style}
- \tikzset{mdfmiddleline./style}

Before you change one please have a look at the file **md-frame-1.mdf** to see the settings. This works only with framemethod=TikZ.

## <span id="page-7-0"></span>4.3. Hidden Lines

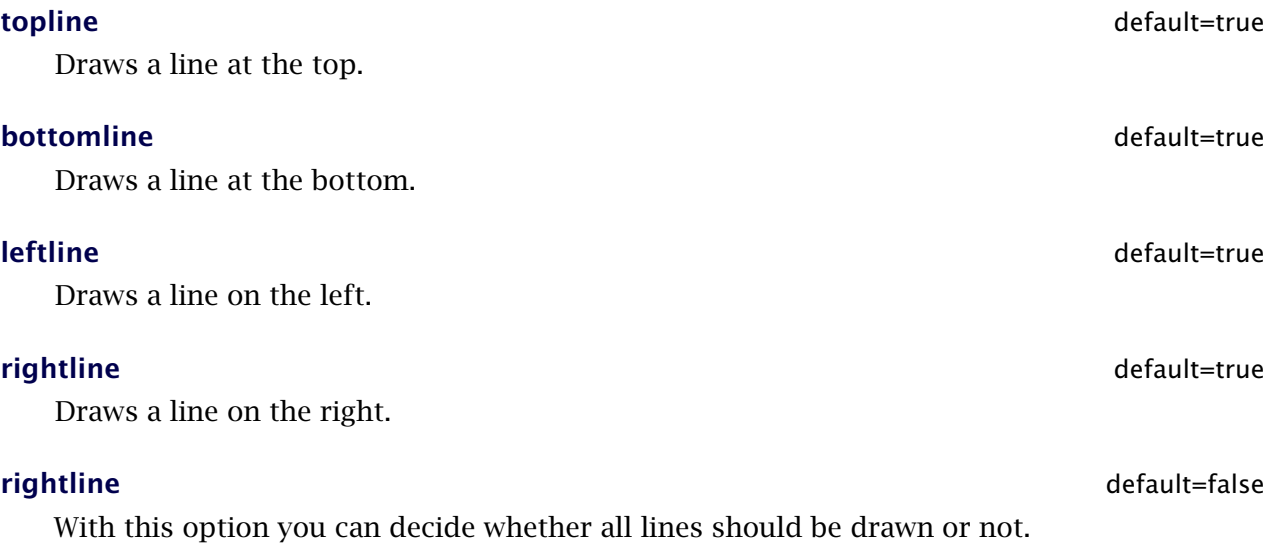

## <span id="page-8-0"></span>4.4. Frametitle

### **frametitle** default=none

The environment get a title. To set a title use frametitle={The Title of the frame} as an option of the environment.

Sets the format of the frame title.

## <span id="page-8-1"></span>4.5. Footnotes

Inside the environment you can use the command \footnote as usual. mdframed uses the syntax of environment minipage with the same counter.

Every footnote text will be collect inside a box and will be displayed at the end of the environment mdframed.

## footnotedistance default= \bigskipamount

The length is the distance between the end of the environement mdframed and the displaying of the \footnoterule.

## footnoteinside default=true

The position of the footnotes can be changed with the option footnoteinside. The footnotes will be displayed at the end of the environment but you can decide whether the output is inside mdframed or after.

Note The ouput of the footnotes with the option footnoteinside=false are not in a splitted frame. I think it isn't useful because the first line of a new page shouldn't be a footnote.

# <span id="page-8-2"></span>5. Examples

I outsource the examples in four files to limited the documentation. The files are

### **mdframed-example-default**

Demonstration of examples created with framemethod=default.

## **mdframed-example-tikz**

Demonstration of examples created with framemethod=TikZ.

### **mdframed-example-pstricks**

Demonstration of examples created with framemethod=pstricks.

### **mdframed-example-texsx**

Demonstration of examples like interaction with listings

The examples are often not equivalent but normally they can be adapted to another method.

frametitleformat default= \bfseries \large

## <span id="page-9-0"></span>6. Errors, Warnings and Messages

The package mdframed provides different errors, warnings and messages in the log-file. Some LATEX-editors like TEXMaker or TEXStudio have a special tab for errors and warnings but not for messages. So you should look in the log-File itself.

The followings errors and warnings are generated by mdframed.

```
The package ... does not exist but
needed by mdframed
```
To avoid this problem you should install the required packages which are listed in section [2.](#page-1-0)

```
package option style is depreciated
use framemethod instead mdframed
```
With version 0.9d mdframed changed the meaning of the option style. The option is used to load a defined style by \mdfdefinestyle. Instead uses framemethod (see section [4.1\)](#page-3-0).

Unknown framemethod .... mdframed

The input string for the option framemethod is unkown. See section [4.1.](#page-3-0)

You have not loaded ntheorem yet

To use the option ntheorem you have to load the package ntheorem.

You have only a width of 3cm

The package mdframed calculates the width of the contents based on the given options. If the width of the contents smaller than 3 cm you will get this warnings. You should change the settings to get a greater width.

```
You got a bad break
you have to change it manually
by changing the text, the space
or something else
```
Sometimes you have enough vertical space for the rules and the space between the rules and the contents but not for the contents itself. In this situation you will get this warning because the contents of this box is empty. You have the possibility to change the settings or include a \clearpage in front of the environment mdframed. So far I have no idea how to avoid such things.

You got a bad break because the split box is empty You have to change the page settings like enlargethispage or something else You got a bad break

See the explaation above.

You got a bad break because the last split box is empty You have to change the settings

The same reason as above but only in the last box.

```
Option ... is already consumed
and has no effect on input line ...
```
If you set a global option inside the document body you will get this warning.

# <span id="page-10-0"></span>7. Known Problems

In this section I will collect known problems. In case you encounter any further problems, please drop me an email, [marco.daniel at mada-nada.de.](mailto:marco.daniel@mada-nada.de)

Do you have any ideas / wishes on further extensions to this package? Please let me know!

1. So far the environment isn't compatible with the package gmverb.

# <span id="page-10-1"></span>8. ToDo

- 1. see "Known Problems".
- 2. So far it isn't possible to combine the environment \begin{multicols} of the package multicol with mdframed with the whole option list.
- 3. Create new styles.
- 4. Improve page breaks.
- 5. Improve footnotes
- 6. Improve documentation and create a separate pdf with examples
- 7. Create styles for frame title

# <span id="page-10-2"></span>9. Previous versions

If you have trouble with the new version of mdframed you can load mdframedpre instead. In this way you load the version v0.6 (see [Revision history\)](#page-13-0).

# <span id="page-10-3"></span>10. Acknowledgements

Dick Nickalls; Dietrich Grau; Piazza Luca Jobst Hoffmann.

Thanks for proofreading Alan Munn and Nahid Shajari

# <span id="page-11-0"></span>A. More information

In the following section I want to present how to create your own frame.

## <span id="page-11-1"></span>A.1. How does **mdframed** work?

With the environment \begin{mdframed} ... \end{mdframed} the whole contents will be saved in a \savebox called \@tempboxa. After the calculation of the width and the height of the \@tempboxa (done by mdframed.sty) the box will be set sequently (done by md-frame-X.mdf). The following figure demonstrates this.

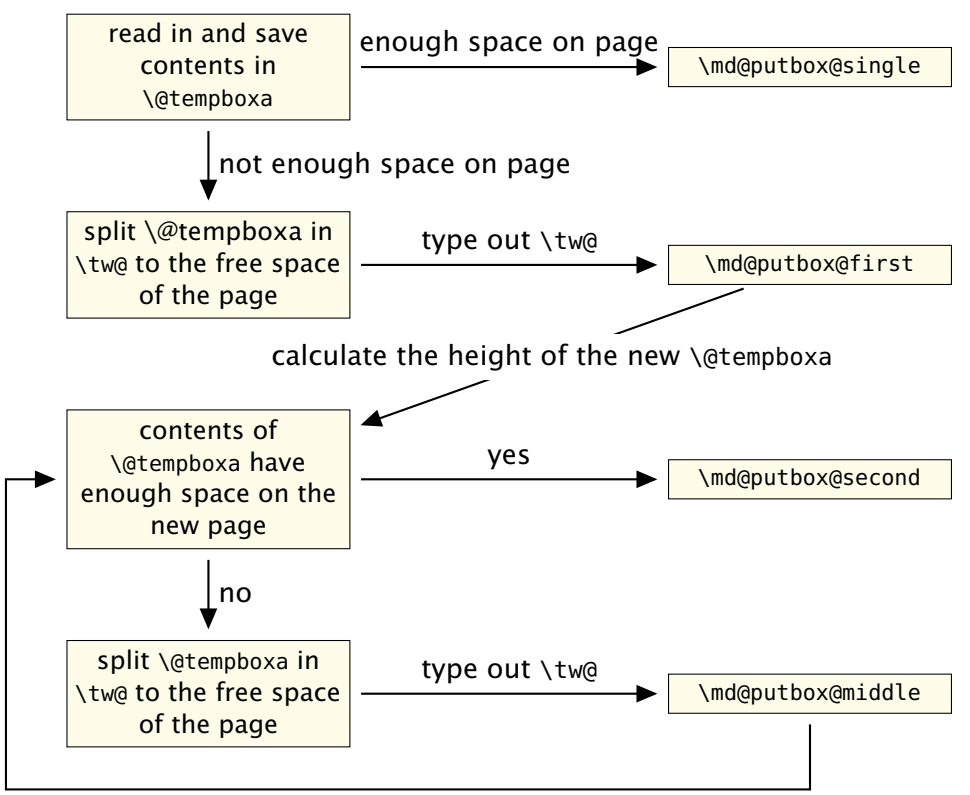

calculate the height of the new \@tempboxa

Figure 2: Setting the contents of mdframed

The width of the contents is the result of the settings of leftmargin, rightmargin, linewidth, innerleftmargin and innerrightmargin (see figure [\(1\)](#page-4-0)).

## <span id="page-11-2"></span>A.2. The Framecommands

The package mdframed knows four kinds of "Framecommand". These commands tell LATEX how to set the contents of mdframed.

**\md@putbox@single** This command sets the contents of a single unspliot frame.

**\md@putbox@first** This command sets the contents of the first frame of a split frame.

**\md@putbox@middle** This command sets the contents of the middle frame of a split frame.

**\md@putbox@second** This command sets the contents of the last frame of a split frame.

Using the explained commands we give an example. The command \box uses the contents of the savebox and types them out.

First we want to type out the single box without any settings (but with the calculated width).

```
\mathcal{R} and \mathcal{R}\def\md@putbox@single {\box\@tempboxa }
\makeatother
```
I am using the command \leftline to start the "Framecommands" at the left.

```
\makeat letter
 \def\md@putbox@single{\leftline {\box\@tempboxa}}
\makeatother
```
Now you have to know how the lengths are named. Every length which can be modified by the options has the following syntax:

```
\mdf@<Name of the Length >@length
```
For example the leftmargin is:

```
\mdf@leftmargin@length
```
To create only a line at the left with the correct leftmargin you can set \md@putboxsingle as follows

```
\makeat letter
\def\md@putbox@single {%
          \ l e f t l i n e {%
              \hspace∗{\mdf@leftmargin@length }%
              \ ru l e [−\dp\@tempboxa ] { \mdf@linewidth }%
                    { \ht\@tempboxa+\dp\@tempboxa }%
              \box\@tempboxa
          }%
}
\makeatother
```
In this way you can do what you want. If you create your own style you can save the file as md-frame-X.mdf. X must be an integer. In this way you can use the option framemethod to load the file by setting framemethod=X.

# <span id="page-13-0"></span>A.3. Revision history

### Version 1.0 submitted 13 Nov 2011

• add option userdefinedwidth • add option align • add option apptotikzsetting • create new command \mdfapptodefinestyle • changed internal algorithm • removed calc instead using *ε*-TEX \dimexpr • expand documentation • trying to fixe problems with xcolor • fixed bug with framemethod=pstricks • create file mdframed-example-default • create file mdframed-example-tikz • create file mdframed-example-pstricks • create file mdframed-example-texsx (texsx stands for tex stackexchange)

### Version 0.9g submitted 08 Oct 2011

• fixed documentation • added small footnote compatibility

### Version 0.9f submitted 04 Oct 2011

• fixes bugs (thanks to Lars Madsen) • added option hidealllines • fixed documentation

### Version 0.9e submitted 11 Sep 2011

• working with twoside modus

### Version 0.9d submitted 10 Sep 2011

• changed the meaning of the option style!!! (inspired by Lars Madsen) • added option framemethod (inspired by Lars Madsen) • added options needspace (inspired by Lars Madsen) • added new command \mdfdefinestyle (inspired by Lars Madsen) • fixes documentation • renamed md-frame-3.mdf to md-frame-2.mdf

### Version 0.9b submitted 7 Sep 2011

• fixes bugs in \newmdtheoremenv (Thanks to Enrico Gregorio)

### Version 0.9a submitted 5 Sep 2011

• fixes bugs (Thanks to Lars Madson) • expanded documentation (added revision history)

### Version 0.9 submitted 4 Sep 2011

• added option nobreak • detecting float environments to prevent split calculation • expand documentation (Thanks to Alan Munn)

### Version 0.8a

• fixes bugs • fixes documentation

### Version 0.8 submitted 22 Aug 2011

• added commands: \newmdenv, \renewmdenv, \newmdtheoremenv • fixes bugs • fixes documentation

### Version 0.7a submitted 6 August 2011

- added option frametitle added option frametitlefont allow twolumn-mode changed the calculation
- added option tikzsetting added options for hidden lines for all styles fixes bugs

### Version 0.6a submitted 22 Dec 2010

• fixes bugs • added \mdfsetup • expanded documentation

### Version 0.6 submitted 18 Dec 2010

• added style=3 with pstricks • added option pstrickssetting • added option splitbottomskip • added option splittopskip • added options for hidden lines • changed the calculation • fixes bugs

### Version 0.4a submitted 14 May 2010

• fixes bug in fontcolor

### Version 0.4 submitted 13 May 2010

• Elke Schubert creates style file for tikz • fixes some bugs – calculation of the page dimen (thanks Dick Nickalls) • using tikz for the frame with different styles

### Version 0.3b submitted 1 May 2010

• fixes some bugs – thanks to Dietrich Grau • added new options: ntheorem

### Version 0.3a submitted 23 Apr 2010

• added new options: leftmargin and rightmargin • fixes some bugs

# A.3. Revision history **A.** More information

Version 0.3 submitted16 Apr 2010 • first upload to [CTAN](http://dante.ctan.org/upload)